#### **智能改变世界** AI CHANGES THE WORLD

# AI上神奇动物 Zootopia

#### $\begin{array}{ccc} \n \overline{a} & \overline{a} & \$ 主题五 会说话的大象 (1)

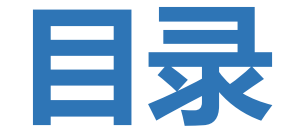

- 1 **Engagement:走近动物**
- **Exploration:模型设计 三录**<br>
23 Explanation: 项目制作<br>
23 Explanation: 闵意拓展<br>
4 Elaboration: 总结评价<br>
5 Evaluation: 总结评价
	- **Explanation:项目制作**
	- **Elaboration:创意拓展**
	-

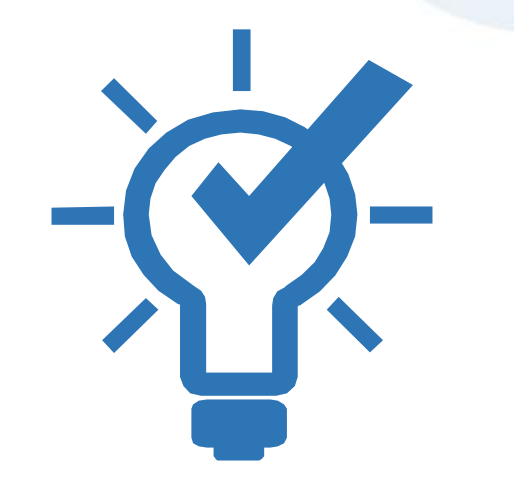

## **Engagement :走近动物**

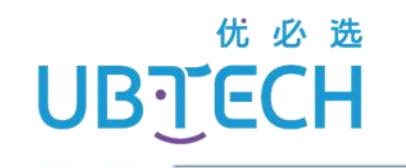

## 同学们见过大象吗? 你们知道的大象是一种怎样的动物呢?

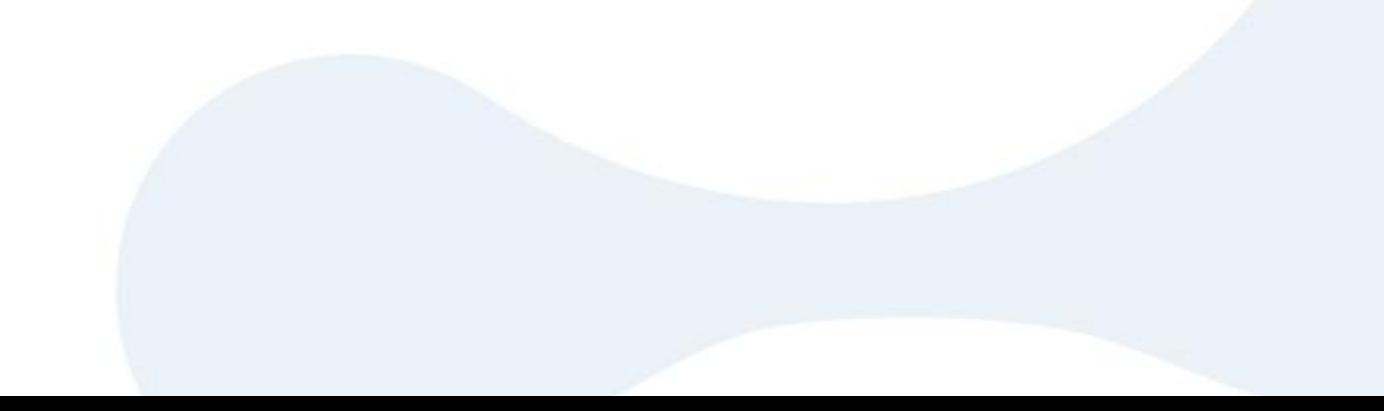

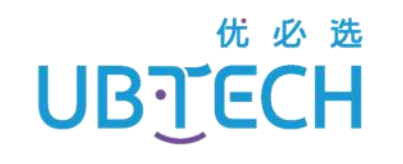

## 大象是一种群居动物,以雌象为首领。雌象决定象群每天 的活动时间、行动路线、觅食地点和栖息场所等。 目前在中国见到的大象以亚洲象居多。亚洲象性情温和, 一般不会主动攻击其他动物。

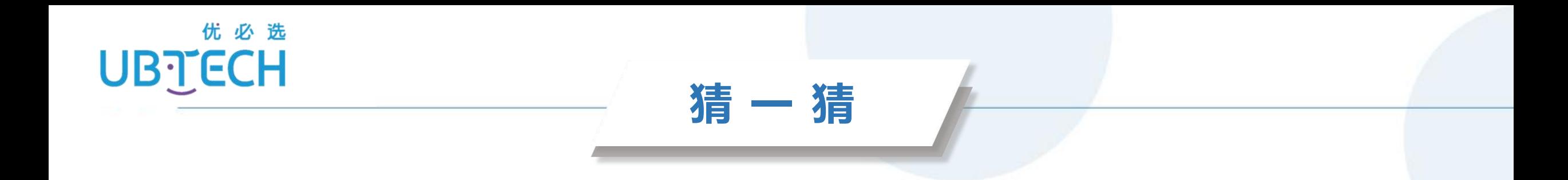

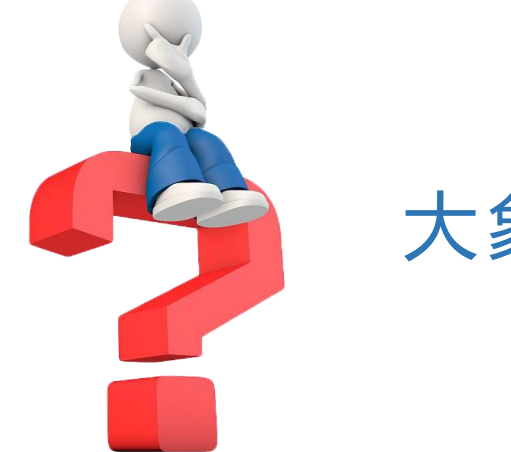

#### 大象的哪个器官是它的生活小助手?

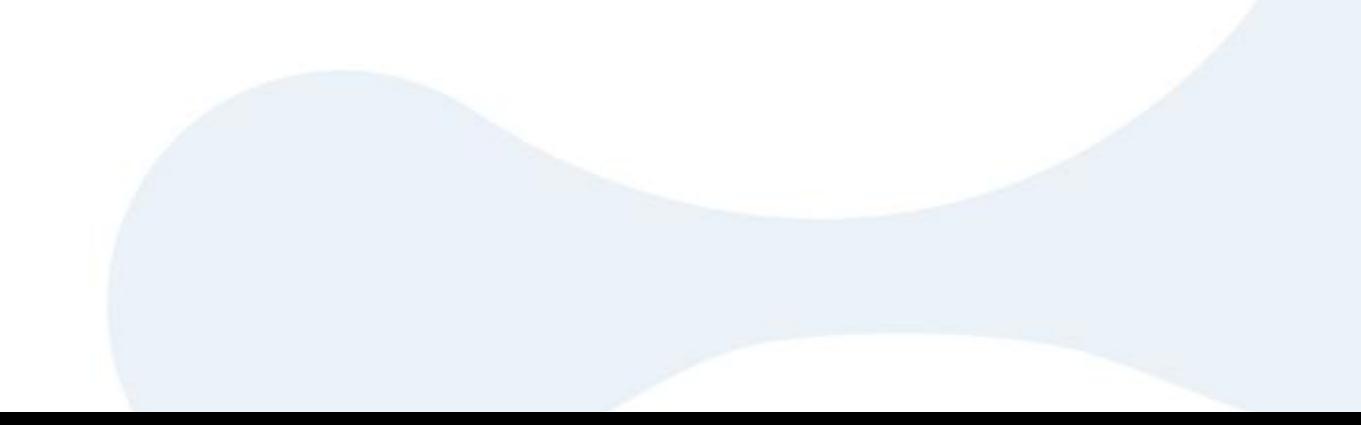

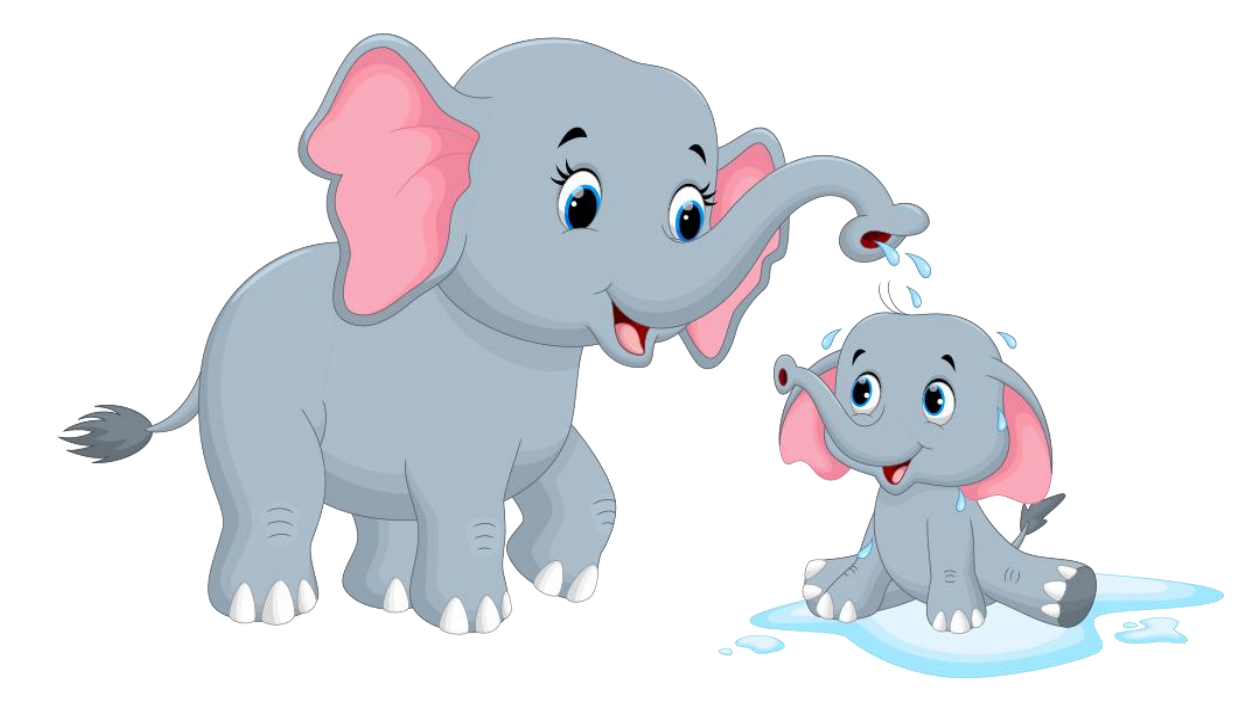

大象的鼻子不仅有嗅觉功能和 呼吸功能,它还有触觉功能,可 用来摄取食物、饮水、搬运物品 和自卫攻击… …

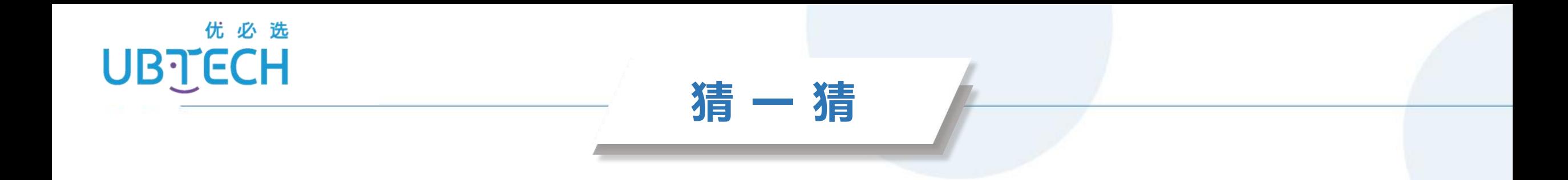

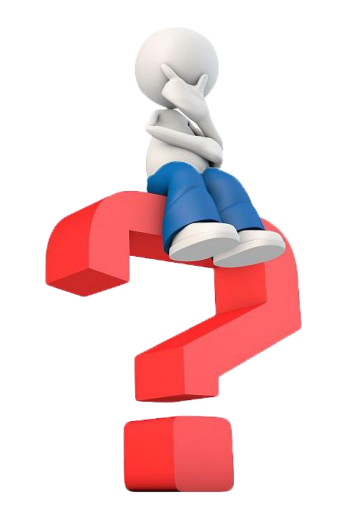

#### 大象是如何进行交流的呢?

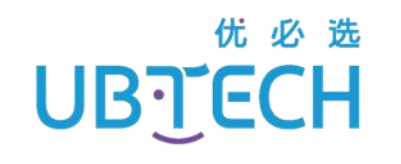

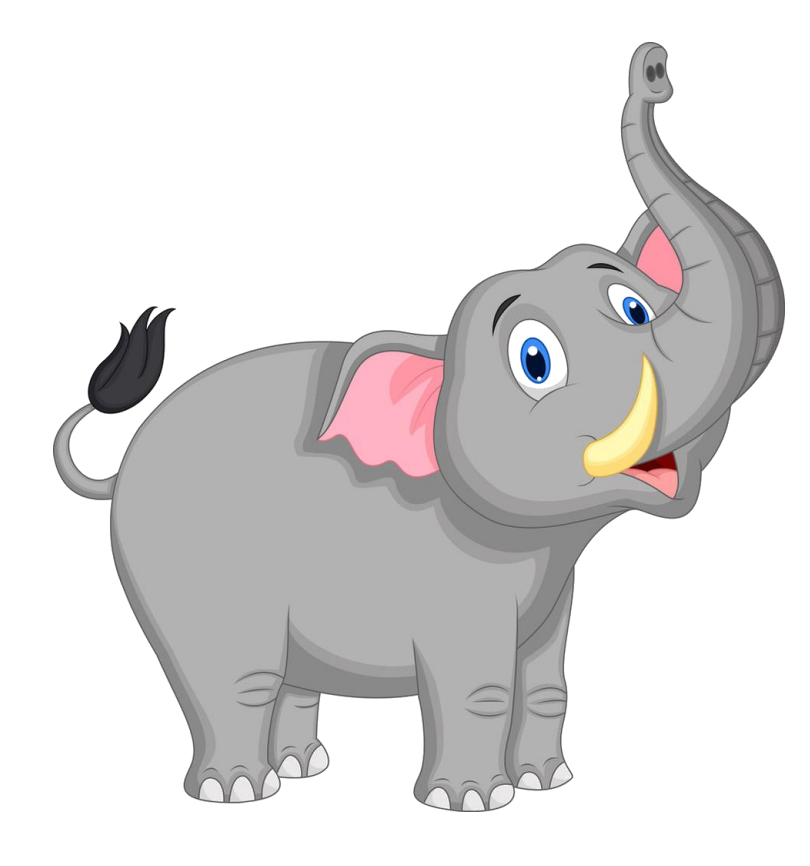

## 大象可以通过发出声音或是用鼻子 互相接触缠绕来传递信息。

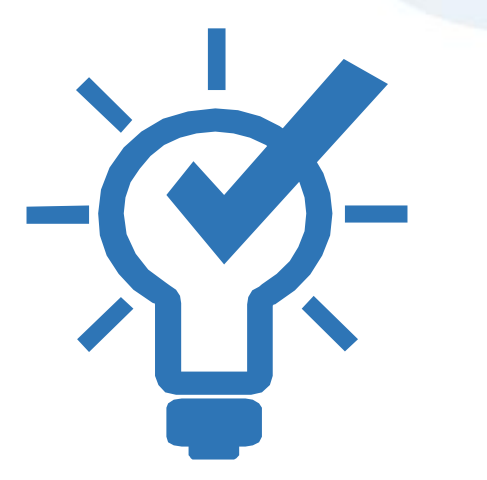

## **Exploration:模型设计**

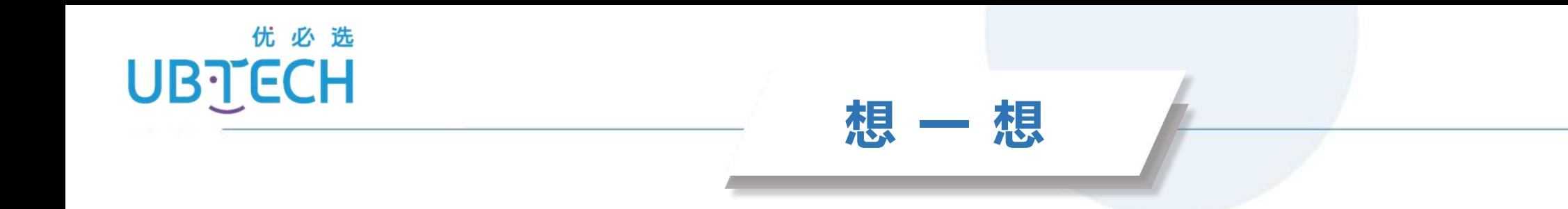

## 在uKit套件中,可以使用哪个硬件 控制"象鼻"摆动?

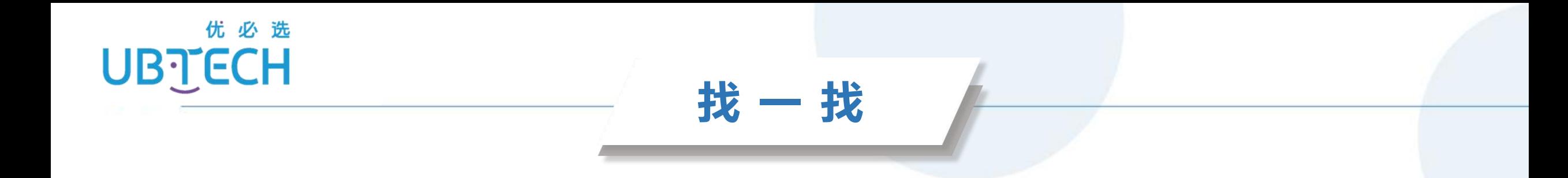

#### 在uKit套件中,可以使用哪个硬件模仿大象发声?

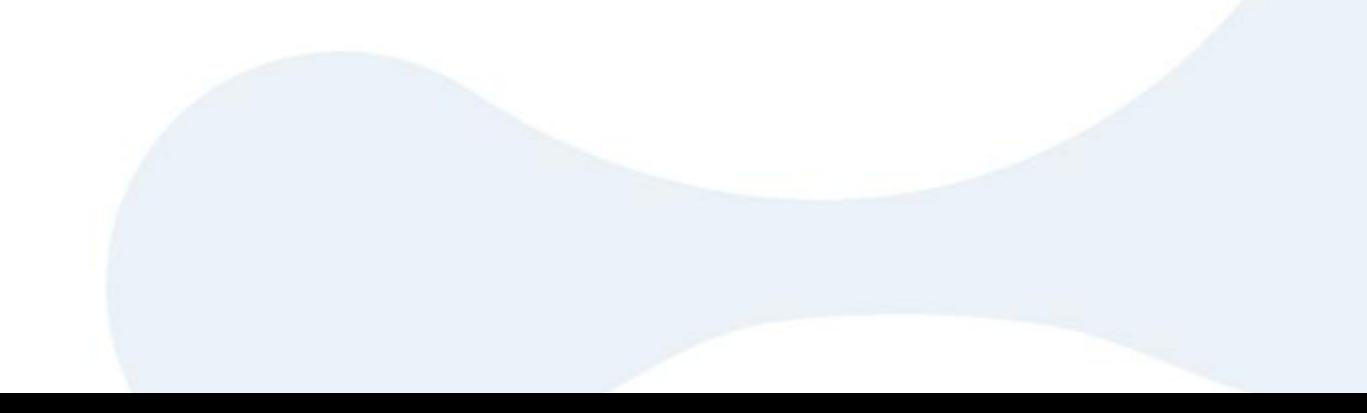

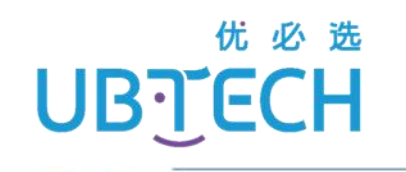

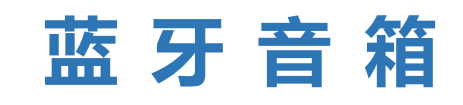

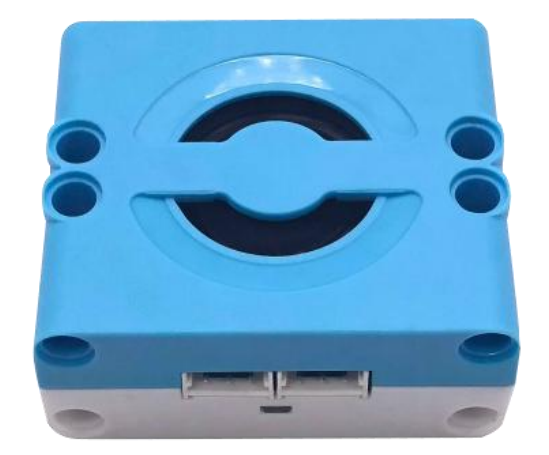

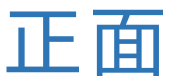

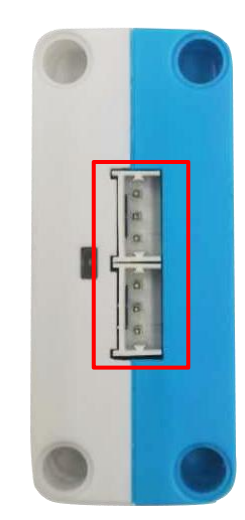

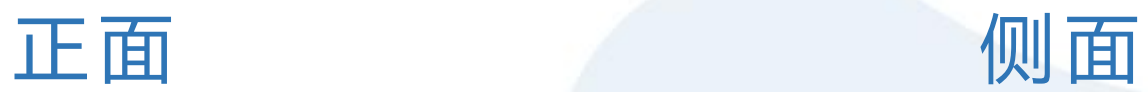

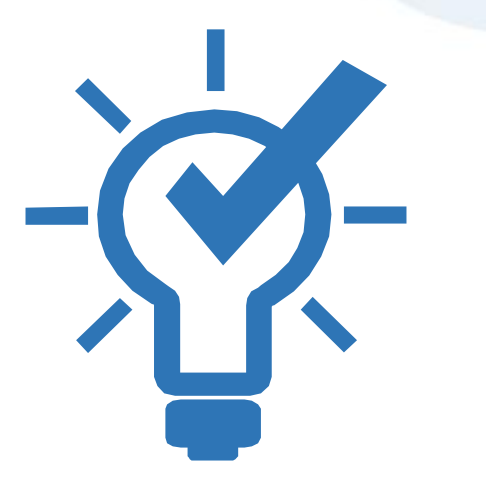

## **Explanation:项目制作**

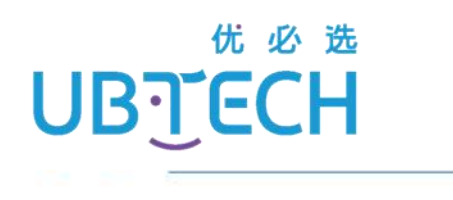

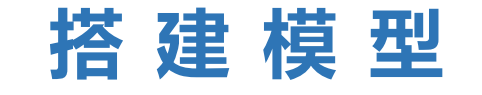

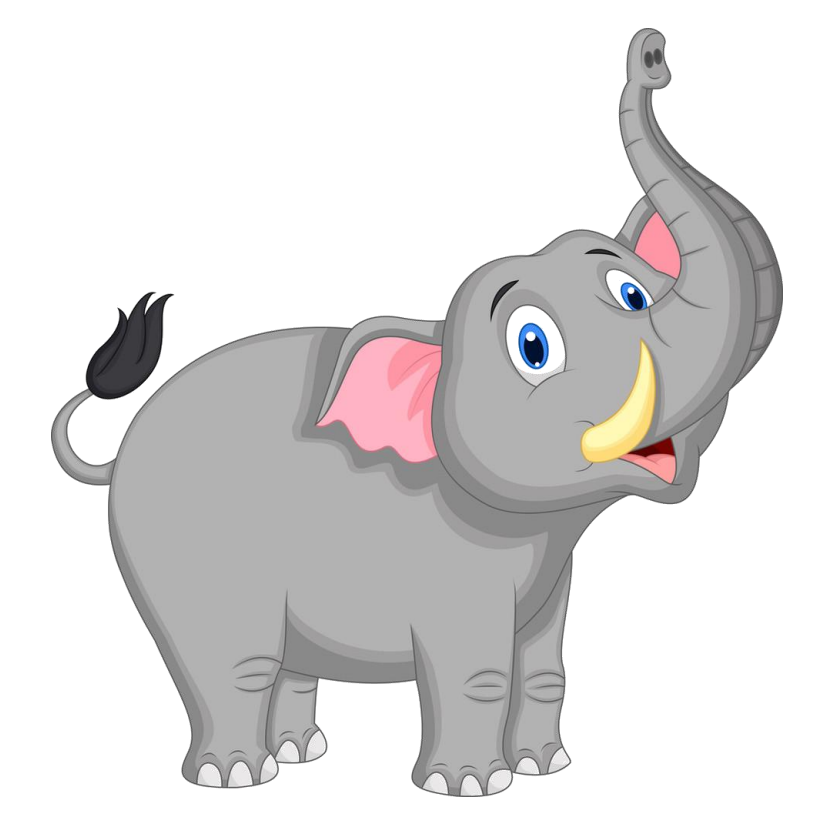

请同学们观察左图并分析大象的 外形特征,结合舵机和蓝牙音箱搭建 一个可以上下摆动鼻子的大象模型。

UBTECH

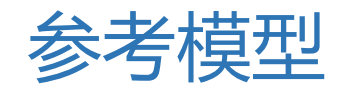

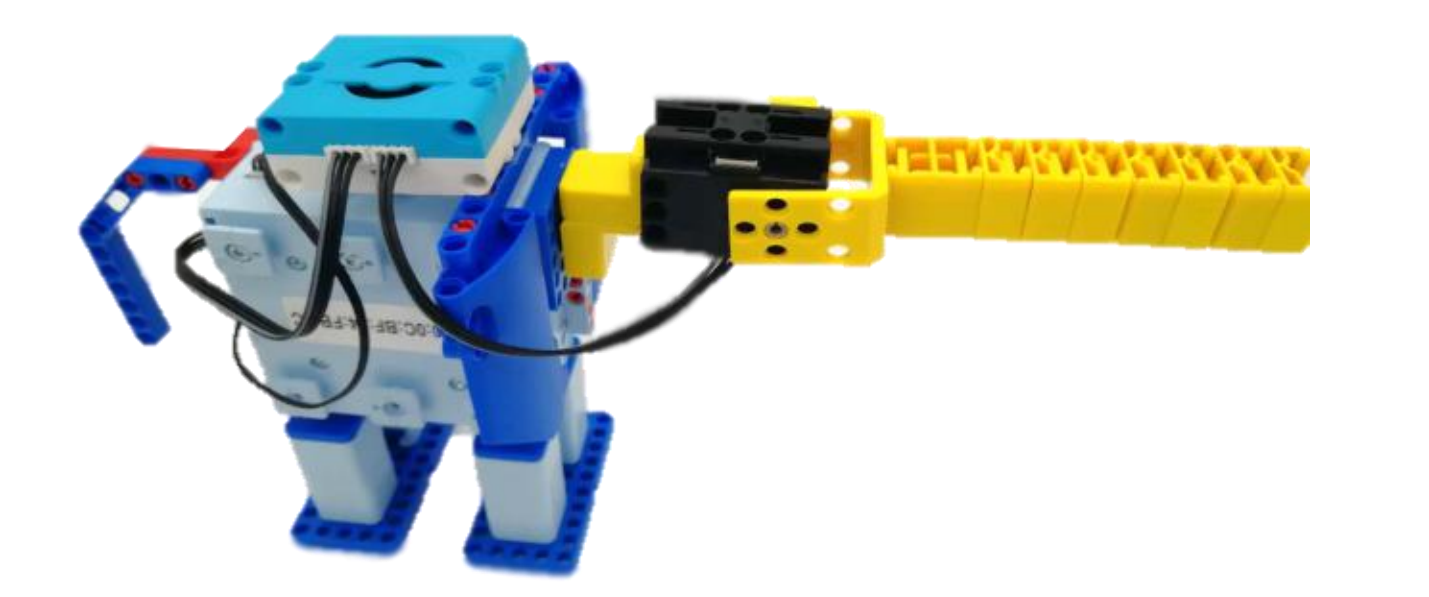

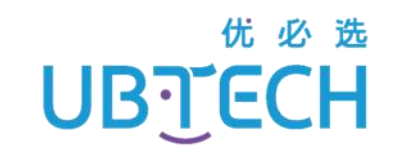

#### **程 序 编 写**

### 平板电脑连接控制器,进入编程界面。

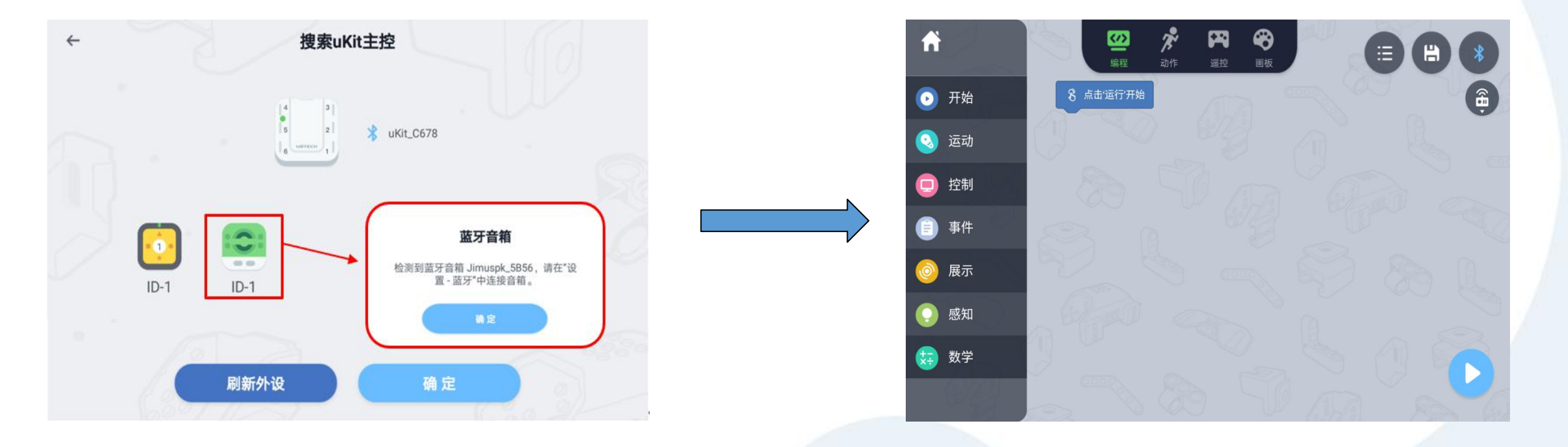

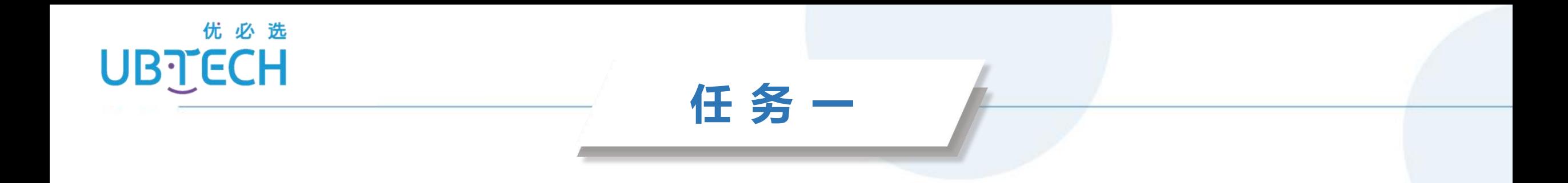

#### 请同学们通过编程,让"大象的鼻子"上下摆动一次!

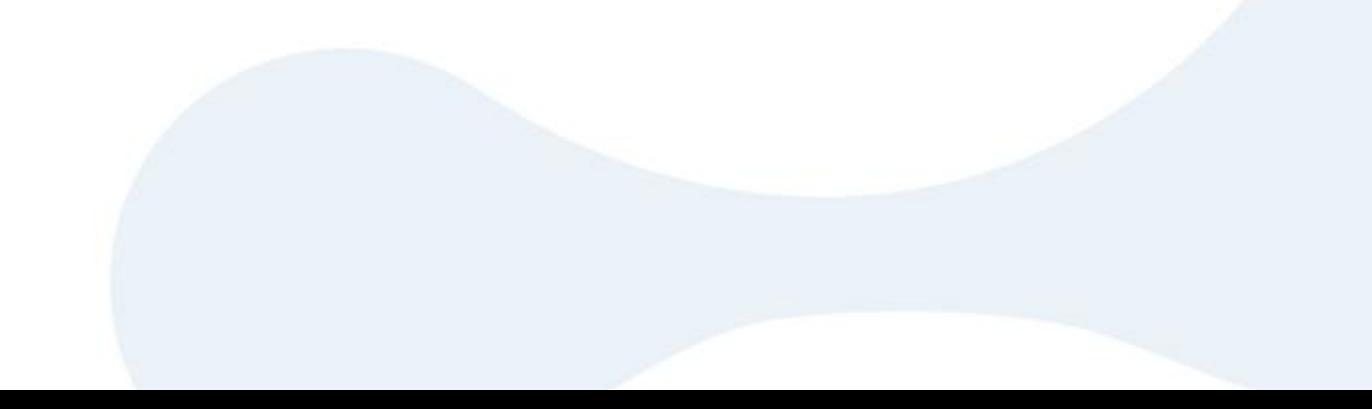

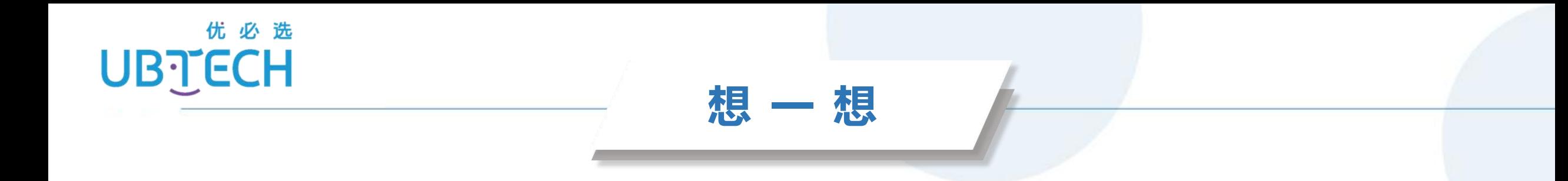

#### 还记得可以使用哪个代码块控制舵机摆动吗?

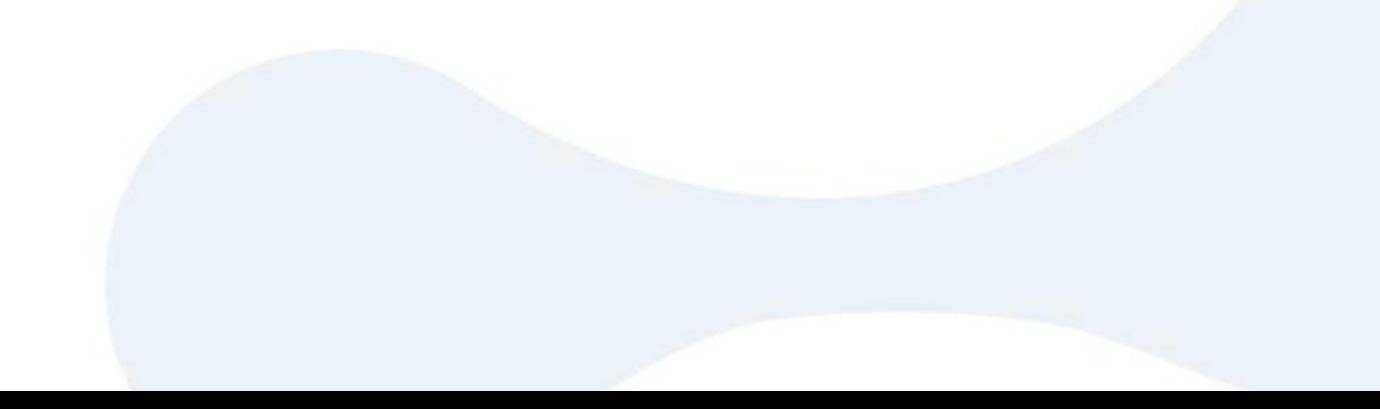

参考程序

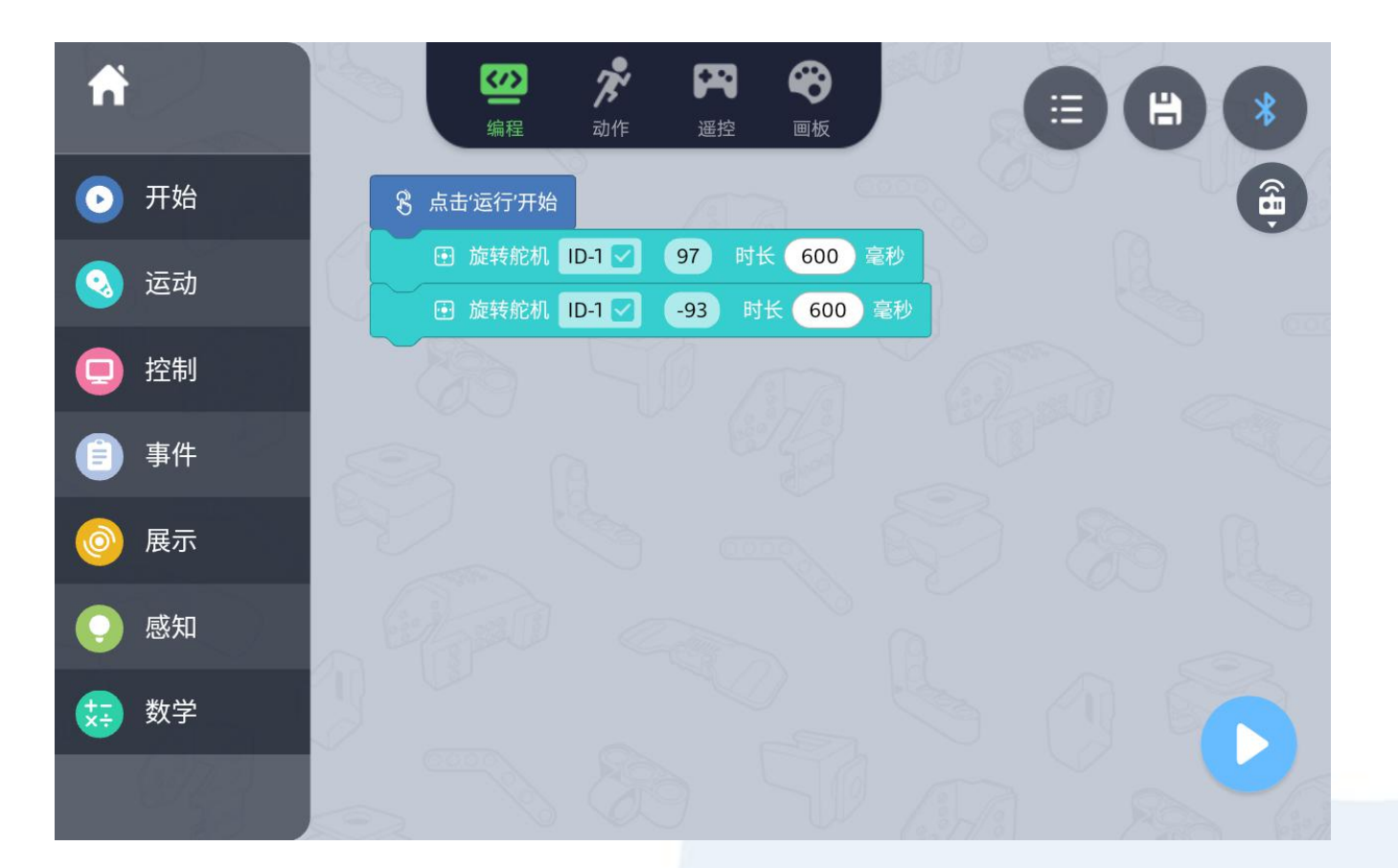

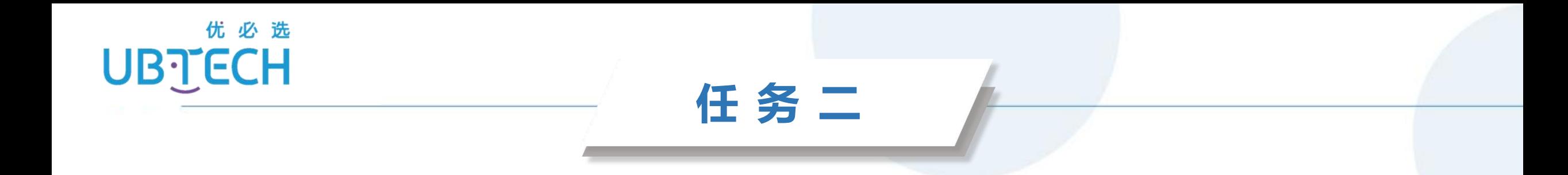

## 请同学们通过编程,让"大象的鼻子"在摆动的过程 中停顿一会。

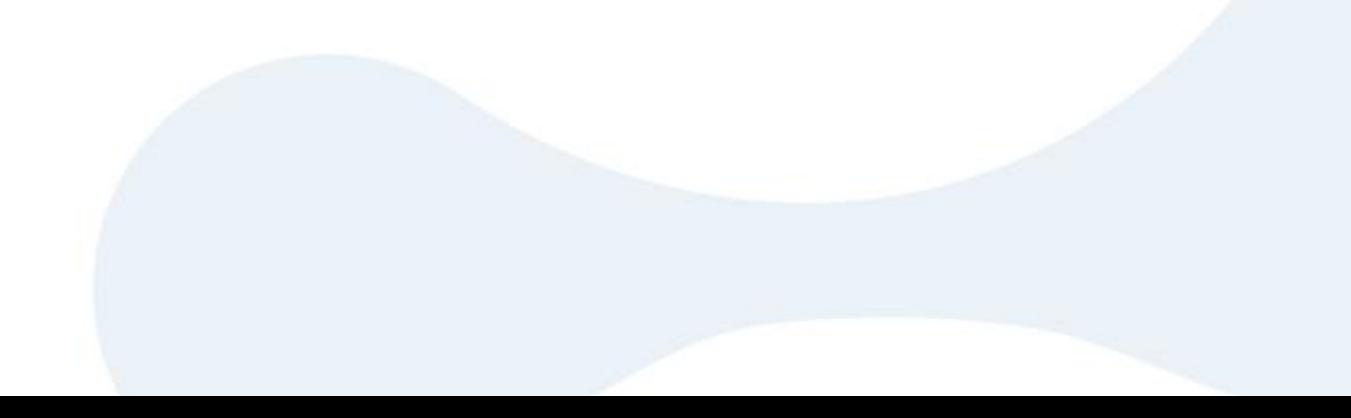

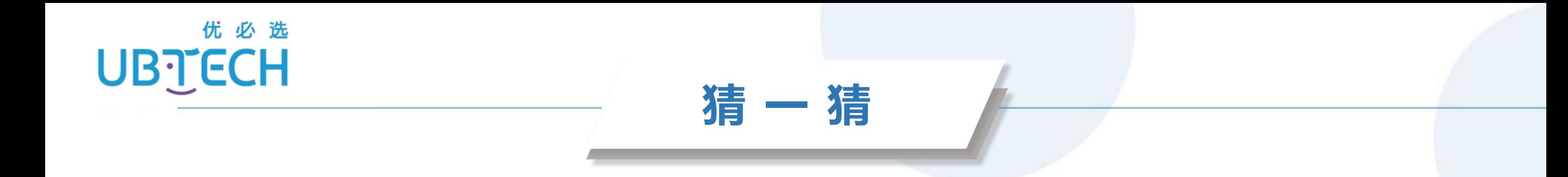

#### 想要等待一段时间再执行下个动作可以使用哪个代码块?

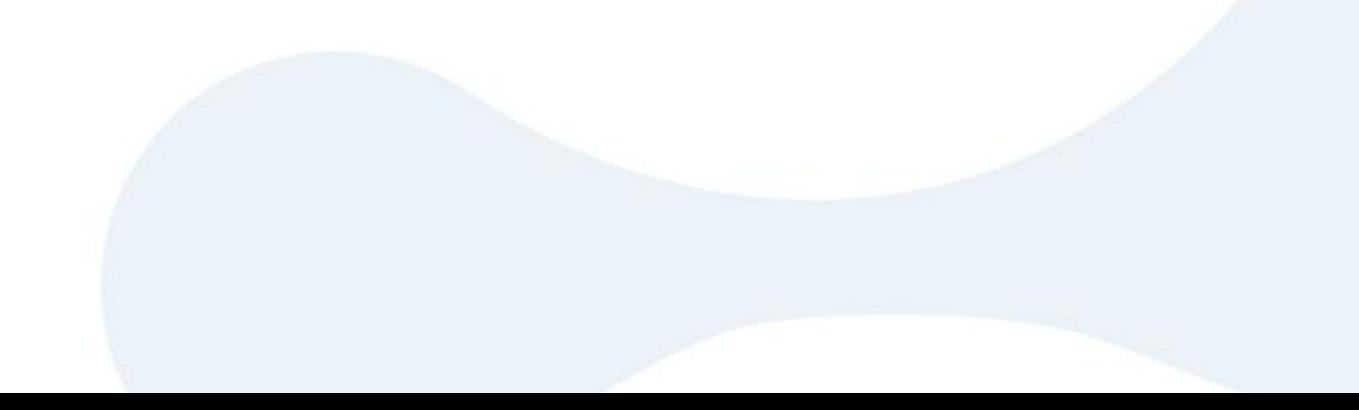

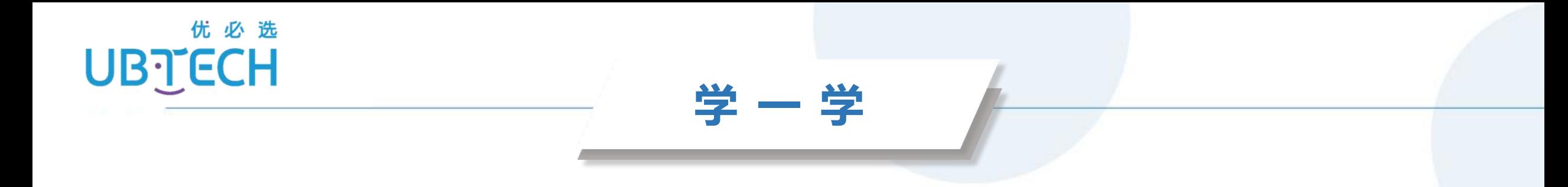

#### 等待时间代码块

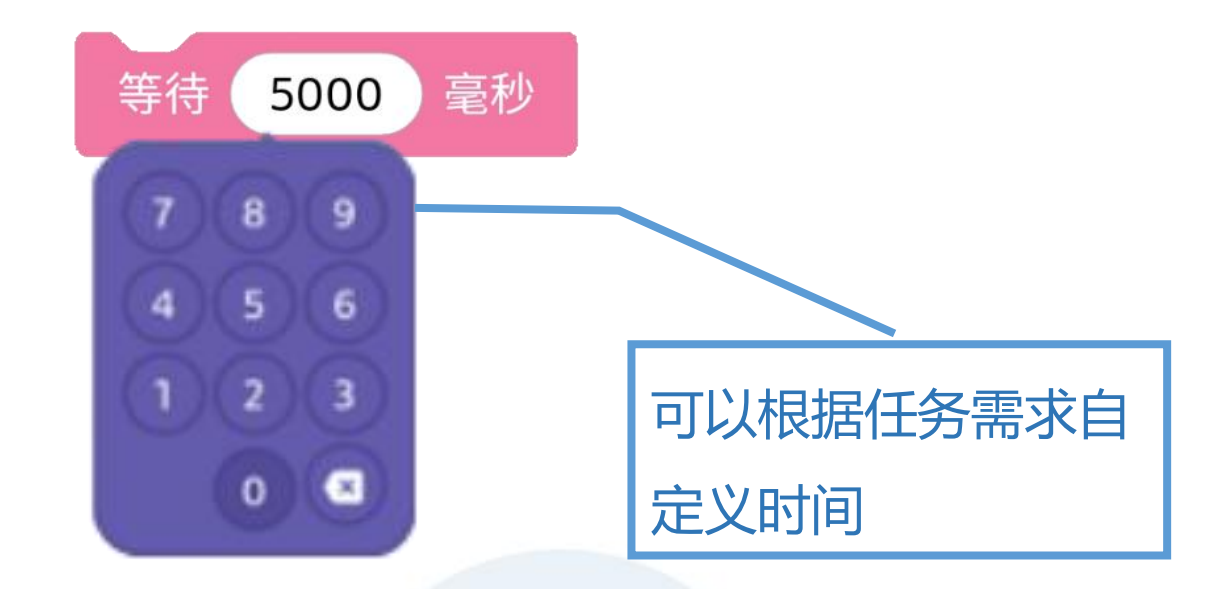

参考程序

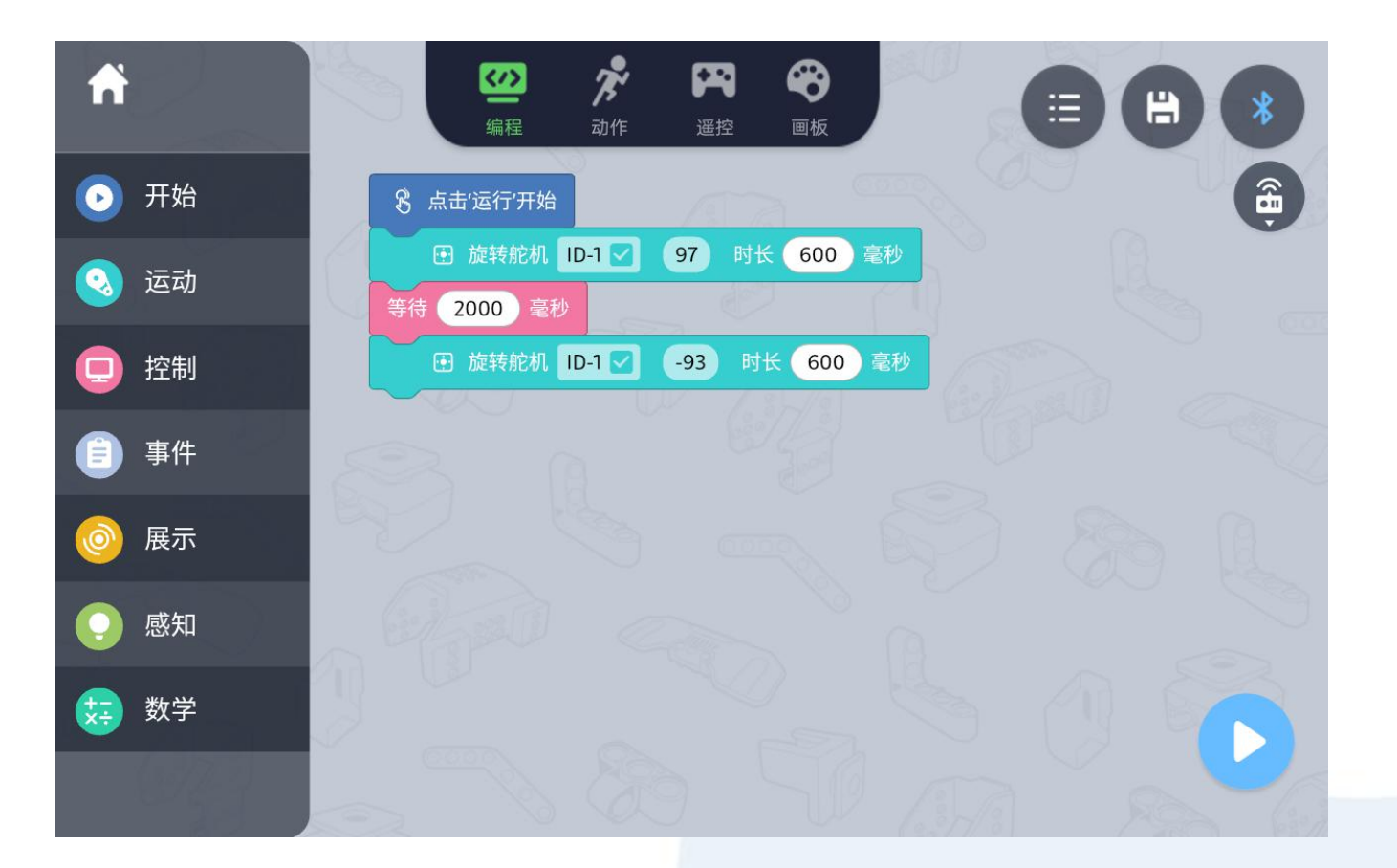

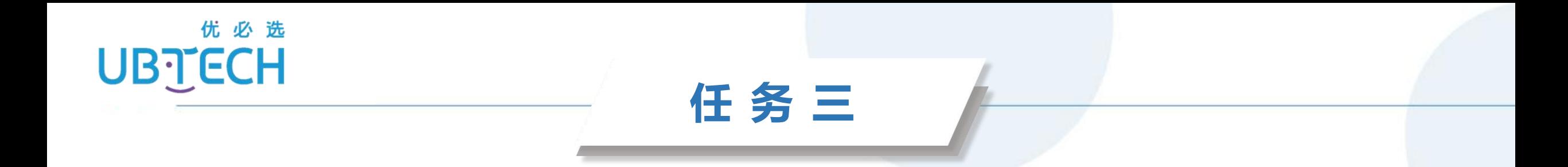

#### 请同学们通过编程,让"大象"发出象鸣。

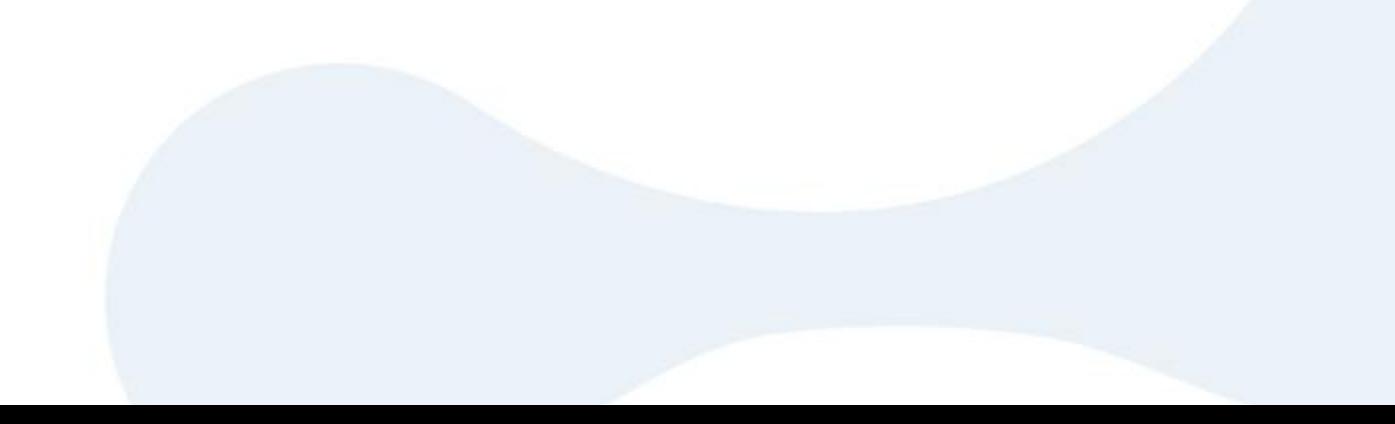

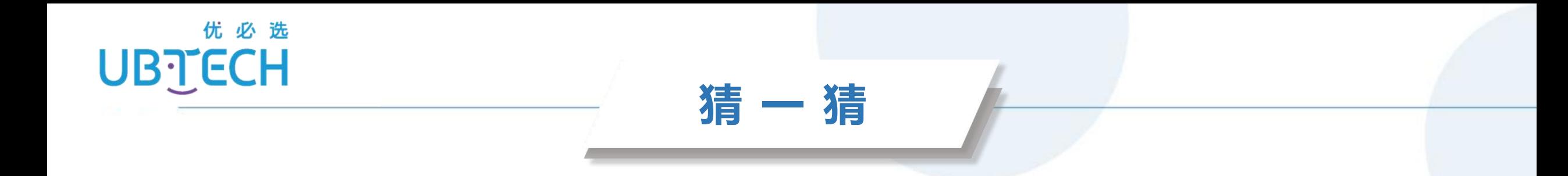

#### 哪个代码块可以模仿大象的音效呢?

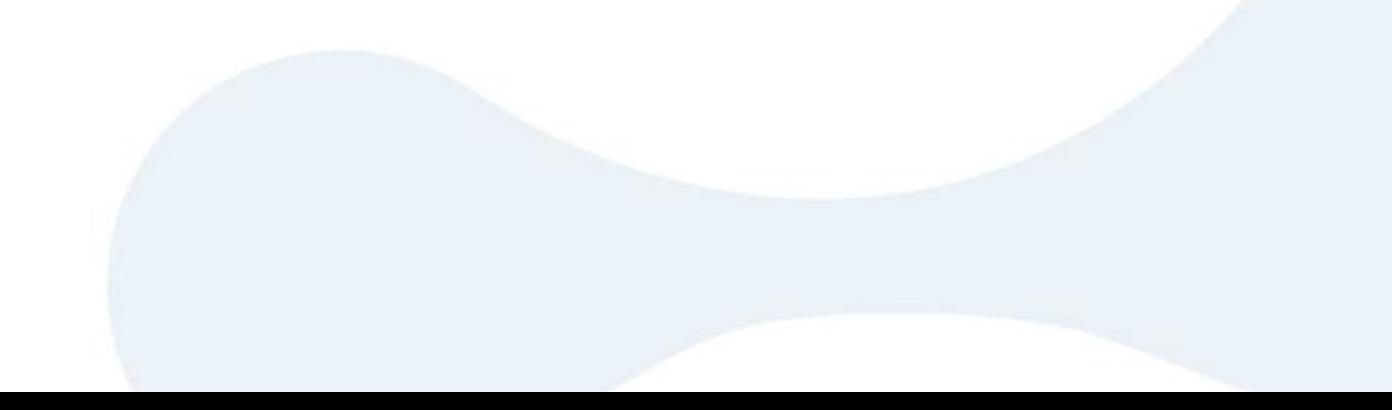

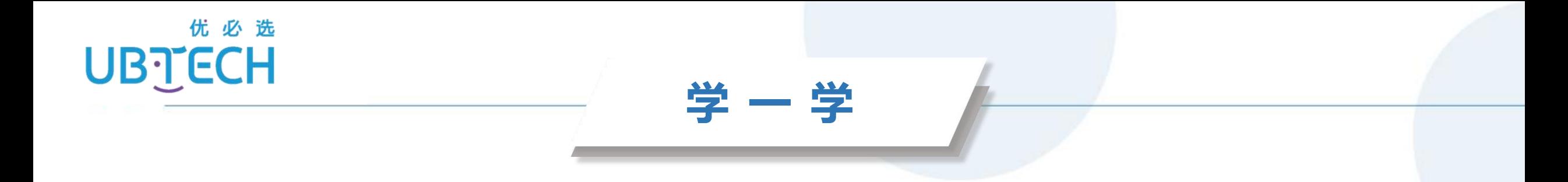

#### 播放音效代码块

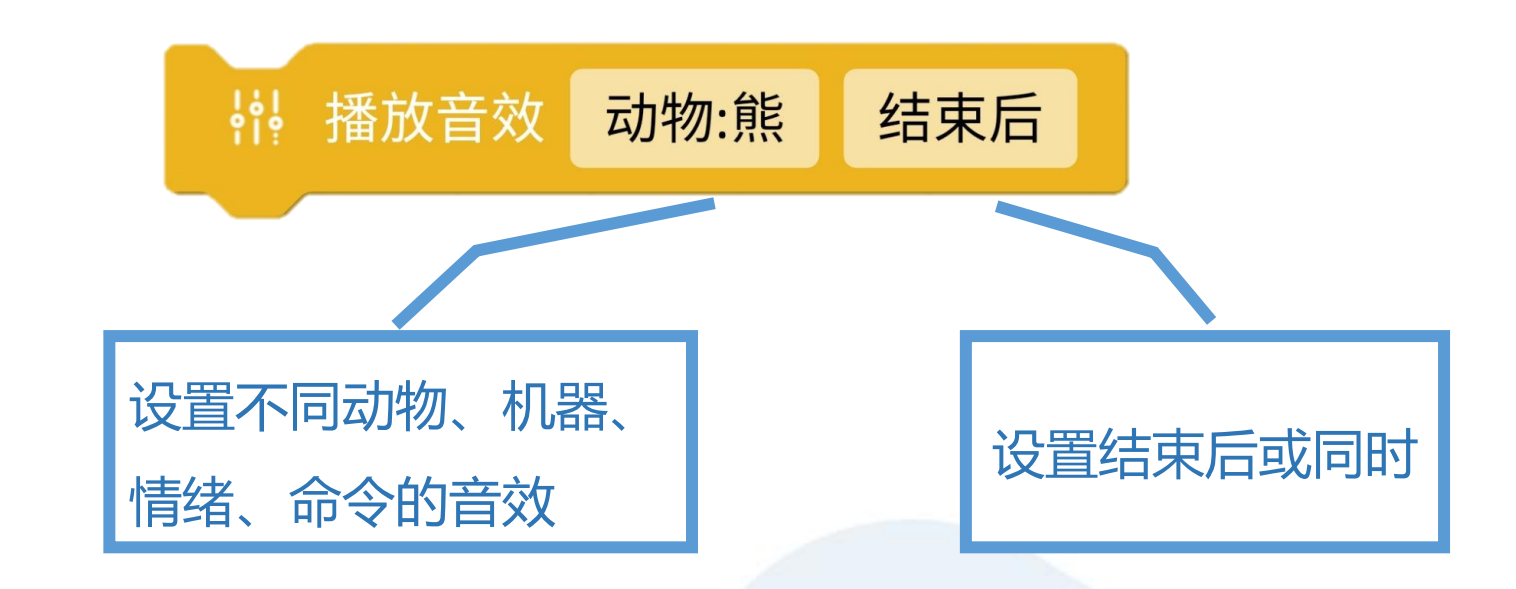

UBTECH

程序效果

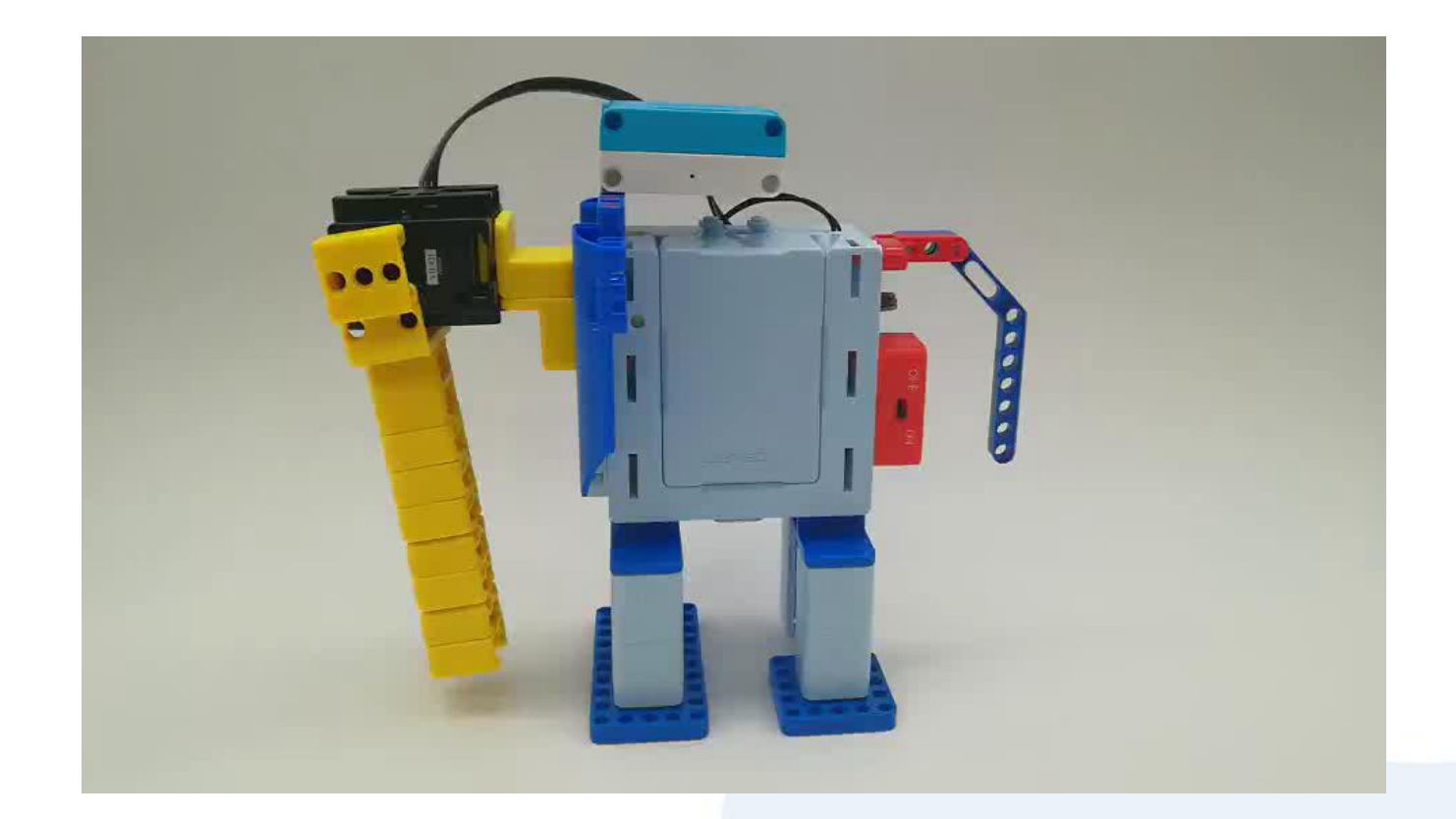

UBTECH

参考程序

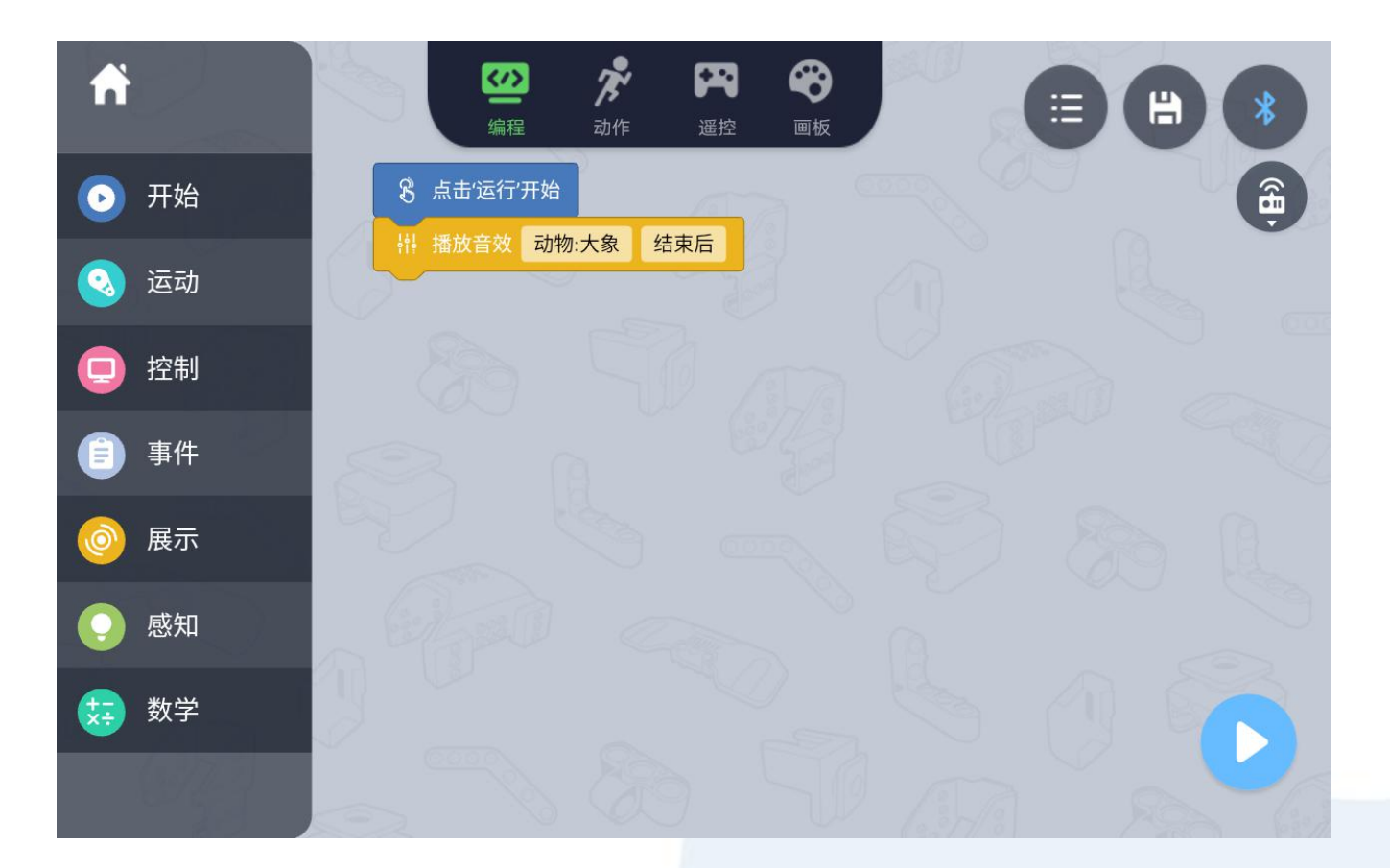

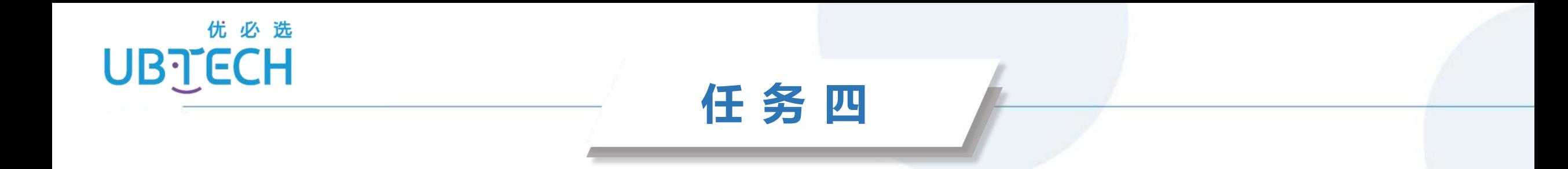

#### 请同学们通过编程,让"大象"学我们说话。

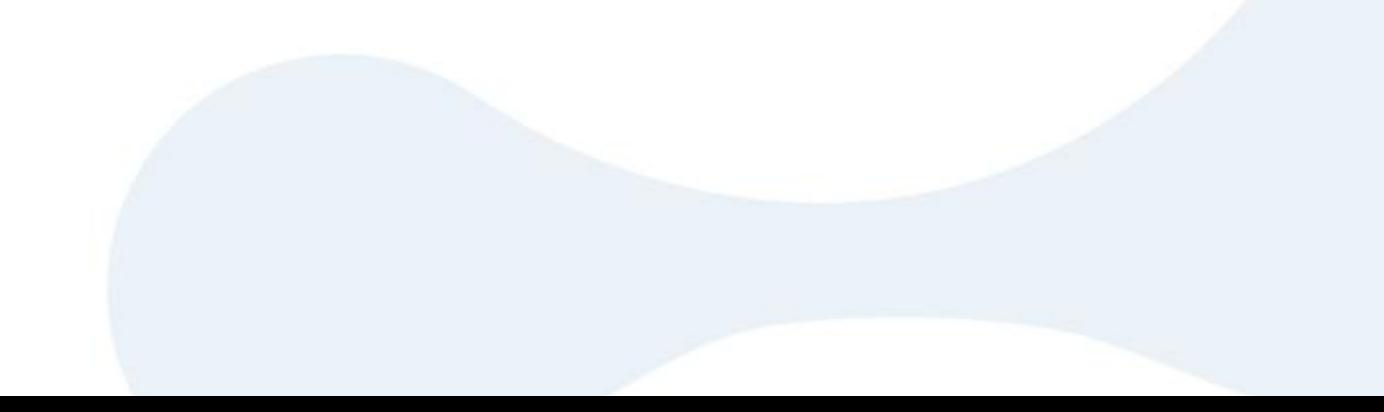

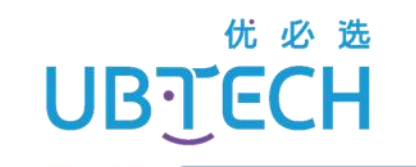

**学 一 学**

### 我的音效代码块

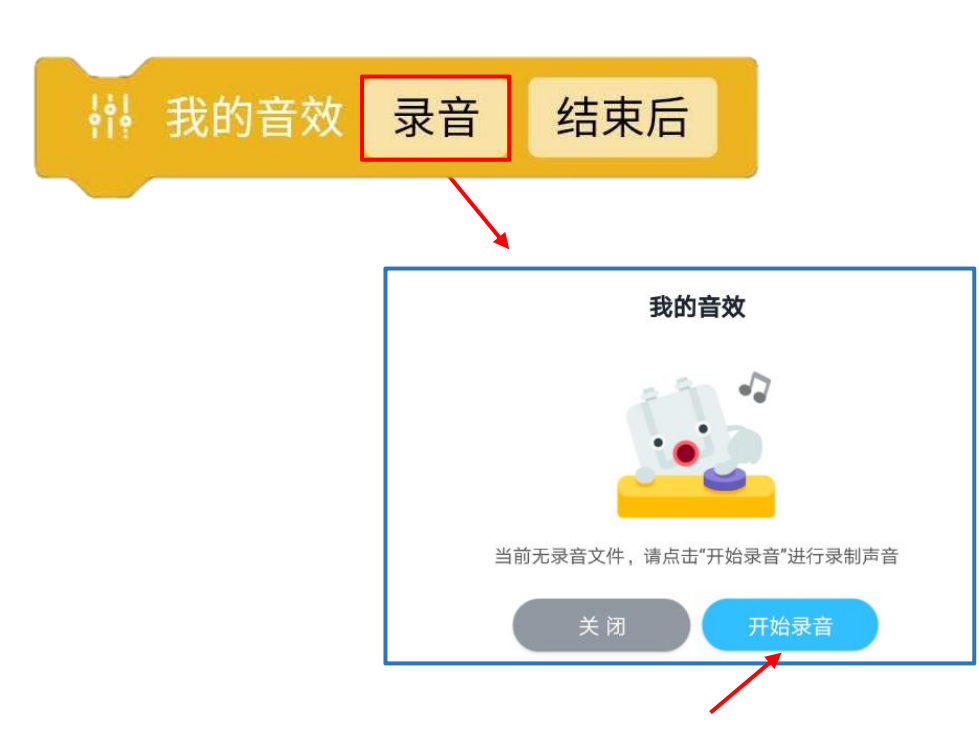

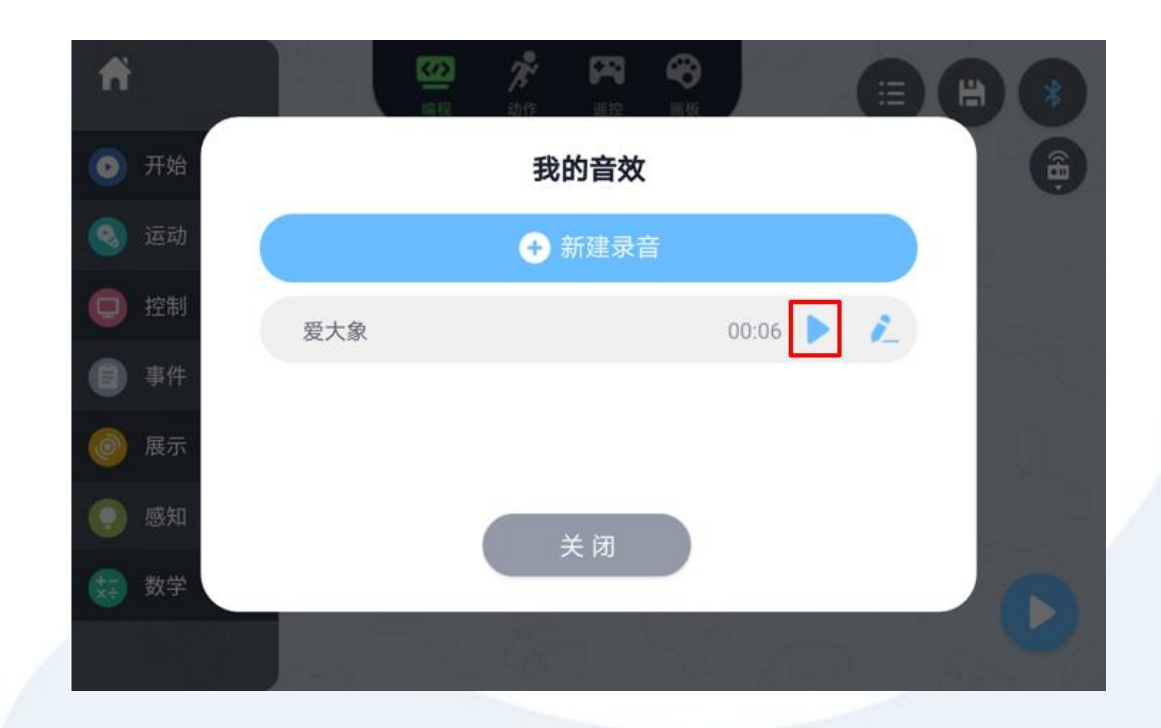

UBTECH

参考程序

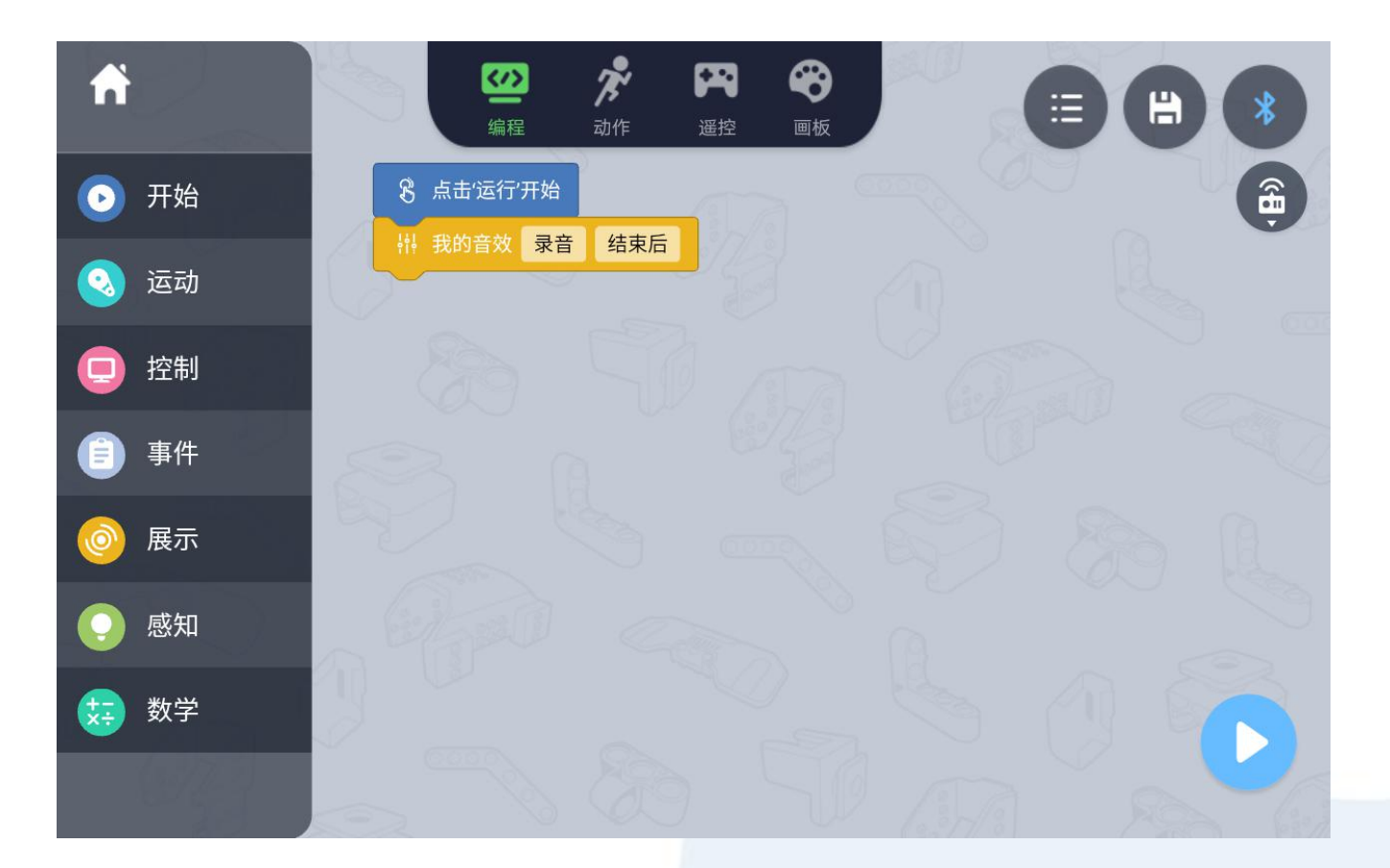

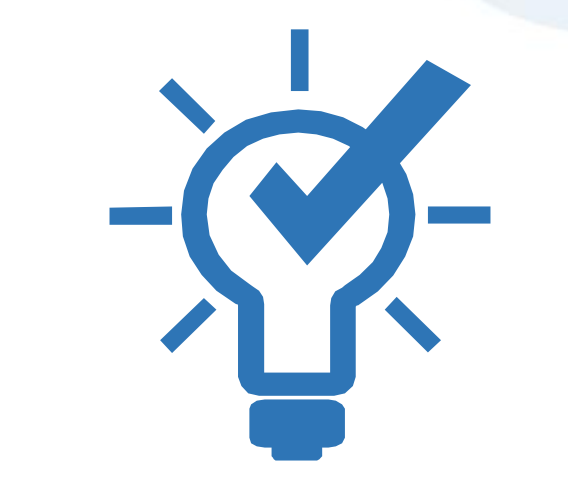

## **Elaboration:创意拓展**

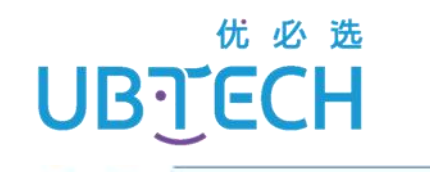

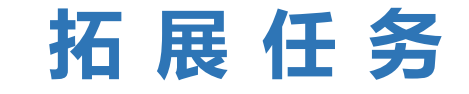

## 请同学们让你的"大象"在发出象鸣之后, 象鼻上下摆动两次吧。

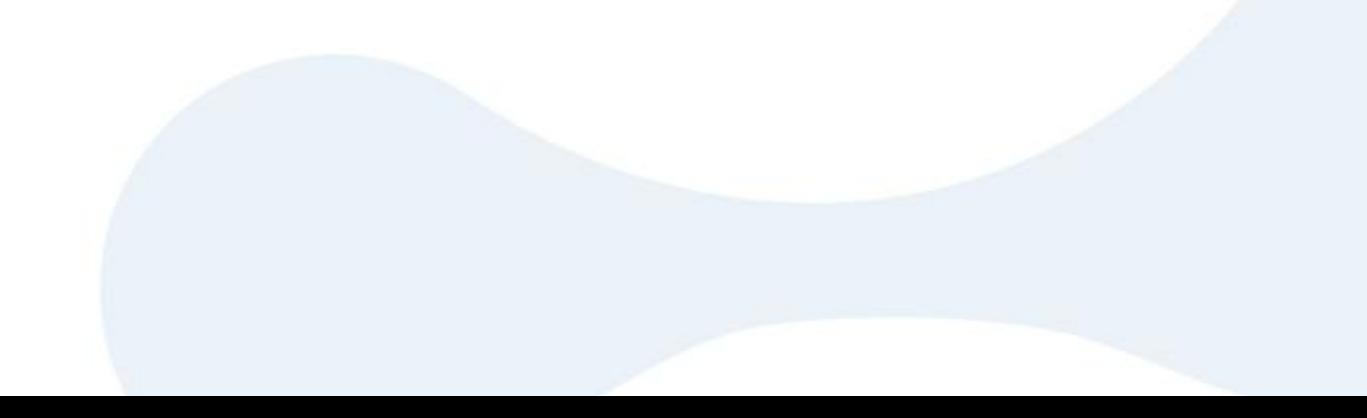

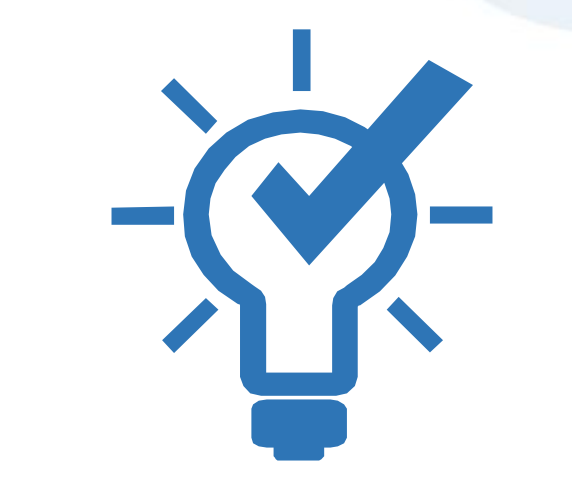

## **Evaluation:总结评价**

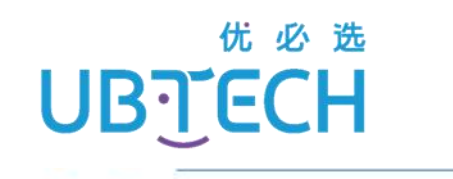

## 我们遇到了什么问题? 我们学会了什么? 我们是如何解决问题的? 我们本节课表现得如何?

**说 一 说**

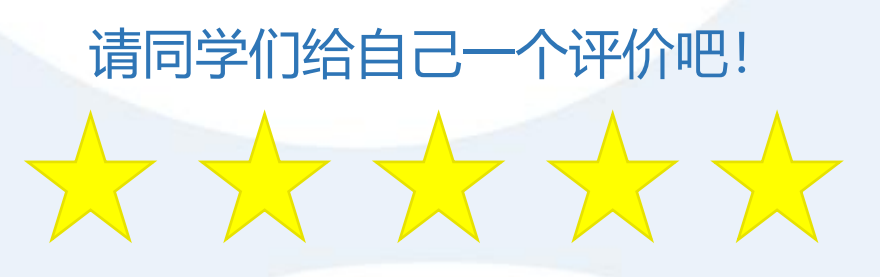

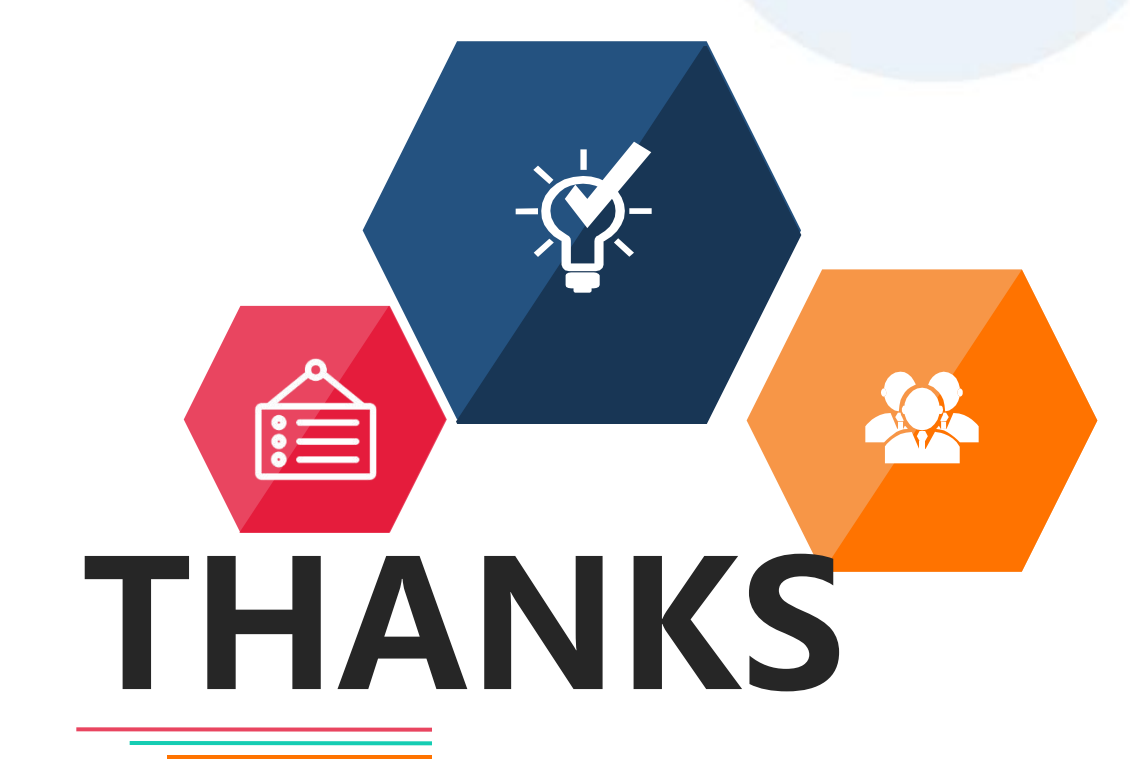

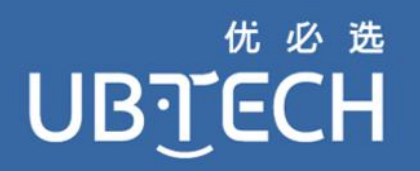

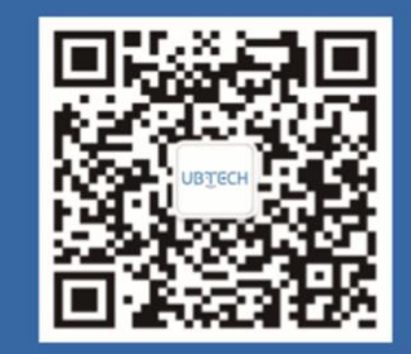

#### 深圳市优必选科技股份有限公司

部分图片、视频素材来源于网络,如有侵权请联系删除